Linking with libraries using multiple programming languages

#### **Dr. Axel Kohlmeyer**

Senior Scientific Computing Expert

Information and Telecommunication Section The Abdus Salam International Centre for Theoretical Physics

<http://sites.google.com/site/akohlmey/>

#### **akohlmey@ictp.it**

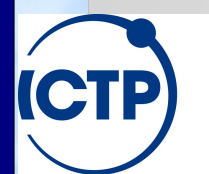

The Abdus Salam **International Centre for Theoretical Physics** 

Workshop on Computer Programming and Advanced Tools for Scientific Research Work

# Symbols in Object Files & Visibility

- Compiled object files have multiple sections and a symbol table describing their entries:
	- "Text": this is executable code
	- "Data": pre-allocated variables storage
	- "Constants": read-only data
	- "Undefined": symbols that are used but not defined
	- "Debug": debugger information (e.g. line numbers)
- Entries in the object files can be inspected with either the "nm" tool or the "readelf" command

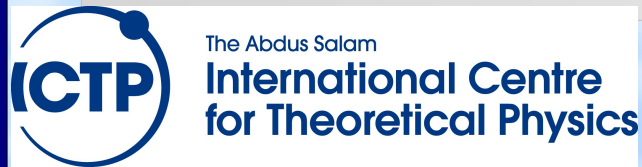

#### Example File: visbility.c

```
static const int val1 = -5;
const int val2 = 10;
static int val3 = -20;
int val4 = -15;
extern int errno;
static int add abs(const int v1, const int v2) {
     return abs(v1)+abs(v2);
}
int main(int argc, char **argv) {
    int val5 = 20;
     printf("%d / %d / %d\n",
            add_abs(val1,val2),
            add_abs(val3,val4),
           add abs(val1,val5));
     return 0;
}
                                       nm visibility.o:
                                       00000000 t add_abs
                                                    U errno
                                       00000024 T main
                                                    U printf
                                       00000000 r val1
                                       00000004 R val2
                                       00000000 d val3
                                       00000004 D val4
```
The Abdus Salam **International Centre for Theoretical Physics** 

# What Happens During Linking?

- Historically, the linker combines a "startup" object" (crt1.o) with all compiled or listed object files, the C library (libc) and a "finish object" (crtn.o) into an executable (a.out)
- Nowadays it is more complicated
- The linker then "builds" the executable by matching undefined references with available entries in the symbol tables of the objects
- crt1.o has an undefined reference to "main" thus C programs start at the main() function

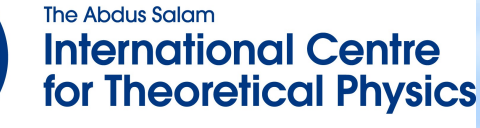

### Static Libraries

- Static libraries built with the "ar" command are collections of objects with a global symbol table
- When linking to a static library, object code is copied into the resulting executable and all direct addresses recomputed (e.g. for "jumps")
- Symbols are resolved "from left to right", so circular dependencies require to list libraries multiple times or use a special linker flag
- When linking only the name of the symbol is checked, not whether its argument list matches

### Shared Libraries

- Shared libraries are more like executables that are missing the main() function
- When linking to a shared library, a marker is added to load the library by its "generic" name (soname) and the list of undefined symbols
- When resolving a symbol (function) from shared library all addresses have to be recomputed (relocated) on the fly.
- The shared linker program is executed first and then loads the executable and its dependencies

# Differences When Linking

- Static libraries are fully resolved "left to right"; circular dependencies are only resolved between explicit objects or inside a library -> need to specify librariess multiple times or use: **-Wl,--start-group (...) -Wl,--end-group**
- Shared libraries symbols are **not** fully resolved at link time, only checked for symbols required by the object files. Full check only at runtime.
- Shared libraries may depend on other shared libraries whose symbols will be globally visible

# Semi-static Linking

- Fully static linkage is a bad idea with glibc; requires matching shared objects for NSS
- Dynamic linkage of add-on libraries requires a compatible version to be installed (e.g. MKL)
- Static linkage of individual libs via linker flags **-Wl,-Bstatic,-lfftw3,-Bdynamic**
- can be combined with grouping, example: **-Wl,--start-group,-Bstatic \ -lmkl\_gf\_lp64 -lmkl\_sequential \ -lmkl\_core -Wl,--end-group,-Bdynamic**

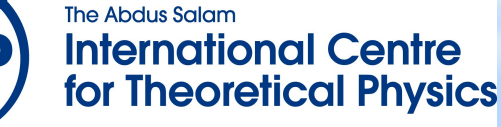

### Dynamic Linker Properties

- Linux defaults to dynamic libraries:
	- **> ldd hello**

**linux-gate.so.1 => (0x0049d000) libc.so.6 => /lib/libc.so.6 (0x005a0000) /lib/ld-linux.so.2 (0x0057b000)**

- **/etc/ld.so.conf, LD\_LIBRARY\_PATH** define where to search for shared libraries
- **gcc -Wl,-rpath,/some/dir** will encode **/some/dir** into the binary for searching

# Using LD\_PRELOAD

- Using the LD PRELOAD environment variable, symbols from a shared object can be preloaded into the global object table and will override those in later resolved shared libraries => replace specific functions in a shared library
- Example override log() and exp() in libm: **#include "fastermath.h" double log(double x) { return fm\_log(x); } double exp(double x) { return fm\_exp(x); }**
- gcc -shared -o faster.so faster.c -lfastermath
- LD\_PRELOAD=./faster.so ./myprog-with

The Abdus Salam

**International Centre for Theoretical Physics** 

### Difference Between C and Fortran

- Basic compilation principles are the same => preprocess, compile, assemble, link
- In Fortran, symbols are case insensitive => most compilers translate them to lower case
- In Fortran symbol names may be modified to make them different from C symbols (e.g. append one or more underscores)
- Fortran entry point is not "main" (no arguments) PROGRAM => MAIN\_\_ (in gfortran)

• C-like main() provided as startup (to store args) **The Abdus Salam** 

#### Fortran Example

SUBROUTINE GREET PRINT\*, 'HELLO, WORLD!' END SUBROUTINE GREET

program hello call greet end program

0000006d t MAIN\_\_ U gfortran set args U gfortran set options U gfortran st write U gfortran st write done U gfortran transfer character 00000000 T greet\_ 0000007a T main

- "program" becomes symbol "MAIN" (compiler dependent) - "subroutine" name becomes lower case with '\_' appended - several "undefineds" with '\_gfortran' prefix  $\Rightarrow$  calls into the Fortran runtime library, libgfortran cannot link object with "gcc" alone, need to add -lgfortran => cannot mix and match Fortran objects from different compilers

#### Fortran 90+ Modules

• When subroutines or variables are defined inside a module, they have to be hidden

```
module func
   integer :: val5, val6
contains
   integer function add_abs(v1,v2)
     integer, intent(in) :: v1, v2
    add abs = iabs(v1)+iabs(v2) end function add_abs
end module func
```
• gfortran creates the following symbols:

```
00000000 T __ func_MOD_add abs
00000000 B func MOD val5
00000004 B func MOD val6
```
### The Next Level: C++

• In C++ functions with different number or type of arguments can be defined (overloading) => encode prototype into symbol name:

Example : symbol for int add\_abs(int,int) becomes: ZL7add absii

- Note: the return type is not encoded
- $\cdot$  C++ symbols are no longer compatible with C => add 'extern "C"' qualifier for C style symbols
- C++ symbol encoding is compiler specific

### C++ Namespaces and Classes vs. Fortran 90 Modules

- Fortran 90 modules share functionality with classes and namespaces in C++
- C++ namespaces are encoded in symbols Example: int func:: add abs(int, int) becomes: ZN4funcL7add absEii
- C++ classes are encoded the same way
- Figuring out which symbol to encode into the object as undefined is the job of the compiler
- When using the gdb debugger use '::' syntax

#### Why We Need Header or Module Files

- The linker is "blind" for any language specific properties of a symbol => checking of the validity of the interface of a function is only possible during compilation
- A header or module file contains the prototype of the function (not the implementation) and the compiler can compare it to its use
- Important: header/module has to match library => Problem with FFTW-2.x: cannot tell if library was compiled for single or double precision

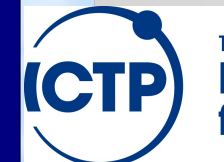

The Abdus Salam **International Centre for Theoretical Physics** 

# Calling C from Fortran

- Need to make C function look like Fortran 77 => provide a wrapper function visible in Fortran
	- Append underscore
	- Use call by reference conventions
	- Best only used for "subroutine" void add abs (int  $*v1$ , int  $*v2$ , int  $*res$ ) { \*res =  $abs(*v1)+abs(*v2)$ ; }
- Arrays are always passed as flat arrays
- String passing is tricky (no zero-termination) (length typically appended to list of arguments)

# Calling C from Fortran Example

```
void sum_abs_(int *in, int *num, int *out) {
  int i,sum;
 sum = 0;
 for (i=0; i < *num; ++i) { sum += abs(in[i]);}
   *out = sum;
    return;
}
```
**/\* fortran code: integer, parameter :: n=200 integer :: s, data(n)**

```
 call SUM_ABS(data, n, s)
 print*, s
```
The Abdus Salam **International Centre for Theoretical Physics** 

**\*/**

# Calling Fortran from C

- Inverse from above, i.e. need to add underscore and use lower case
- Difficult for anything but Fortran 77 style calls since Fortran 90+ features need extra info
	- Shaped arrays, optional parameters, modules
- Arrays need to be "flat", C-style multi-dimensional arrays are lists of pointers to individual pieces of storage, which may not be consecutive => use 1d and compute position

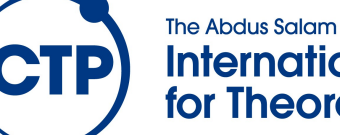

### Calling Fortran From C Example

```
subroutine sum_abs(in, num, out)
    integer, intent(in) :: num, in(num)
    integer, intent(out) :: out
    Integer :: i, sum
   sum = 0
    do i=1,num
      sum = sum + ABS(in(i))
    end do
    out = sum
end subroutine sum_abs
!! c code:
 ! const int n=200;
   ! int data[n], s;
    ! sum_abs_(data, &n, &s);
   ! printf("%d\n", s);
```
The Abdus Salam **International Centre for Theoretical Physics**